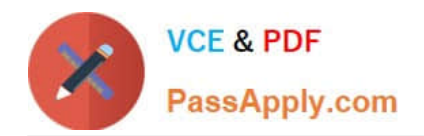

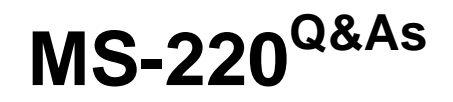

Troubleshooting Microsoft Exchange Online

# **Pass Microsoft MS-220 Exam with 100% Guarantee**

Free Download Real Questions & Answers **PDF** and **VCE** file from:

**https://www.passapply.com/ms-220.html**

100% Passing Guarantee 100% Money Back Assurance

Following Questions and Answers are all new published by Microsoft Official Exam Center

**C** Instant Download After Purchase

- **83 100% Money Back Guarantee**
- 365 Days Free Update
- 800,000+ Satisfied Customers

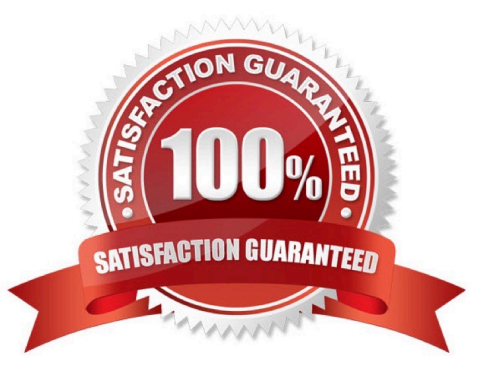

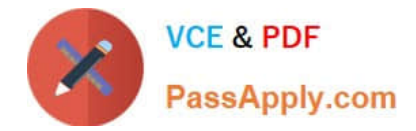

#### **QUESTION 1**

HOTSPOT

A company uses Exchange Online.

A user receives non-delivery reports (NDRs) when sending emails.

You need to resolve the NDRs.

What should you do? To answer, select the appropriate options in the answer area.

NOTE: Each correct selection is worth one point.

Hot Area:

5.1.0 Sender denied

Adds sender to recipient's allowed senders list

Instruct recipients to remove sender from their block list

Remover sender from Restricted users page in Microsoft 365 Defender portal

5.1.8 Access denied, bad outbound sender

Adds sender to recipient's allowed senders list

Instruct sender to remove recipients email address from the auto-complete list

Remover sender from Restricted users page in Microsoft 365 Defender portal

Correct Answer:

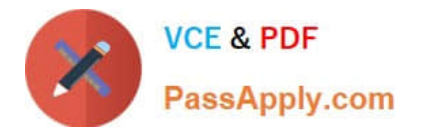

#### 5.1.0 Sender denied

Adds sender to recipient's allowed senders list

Instruct recipients to remove sender from their block list

Remover sender from Restricted users page in Microsoft 365 Defender portal

5.1.8 Access denied, bad outbound sender

Adds sender to recipient's allowed senders list

Instruct sender to remove recipients email address from the auto-complete list

Remover sender from Restricted users page in Microsoft 365 Defender portal

#### **QUESTION 2**

A company uses Exchange Online. The company enables Microsoft Office 365 Message Encryption (OME).

A user named User1 sends an encrypted email to a dynamic distribution group named DDG1. A user named User2 receives the email from DDG1 but is unable to open the encrypted email.

You need to resolve the issue.

What should you do?

A. Configure the scope of the address book policy to include DDG1 as a member.

B. Configure the MIME types that are associated with the default Microsoft Outlook Web App policy.

C. Instruct User2 to upgrade their internet browser.

D. Instruct User1 to send the encrypted email to User2.

Correct Answer: D

#### **QUESTION 3**

#### DRAG DROP

A company uses Microsoft Exchange Server 2019. The company enabled journaling for all users.

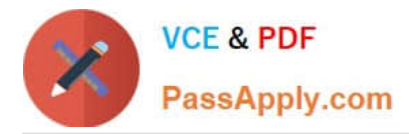

Some emails are not being journaled because the journaling mailbox is not available.

You need to resolve the issue.

Which cmdlets should you run? To answer, drag the appropriate cmdlets to the correct configurations. Each cmdlet may be used once, more than once, or not at all. You may need to drag the split bar between panes or scroll to view content.

NOTE: Each correct selection is worth one point.

Select and Place:

### **Answer Area**

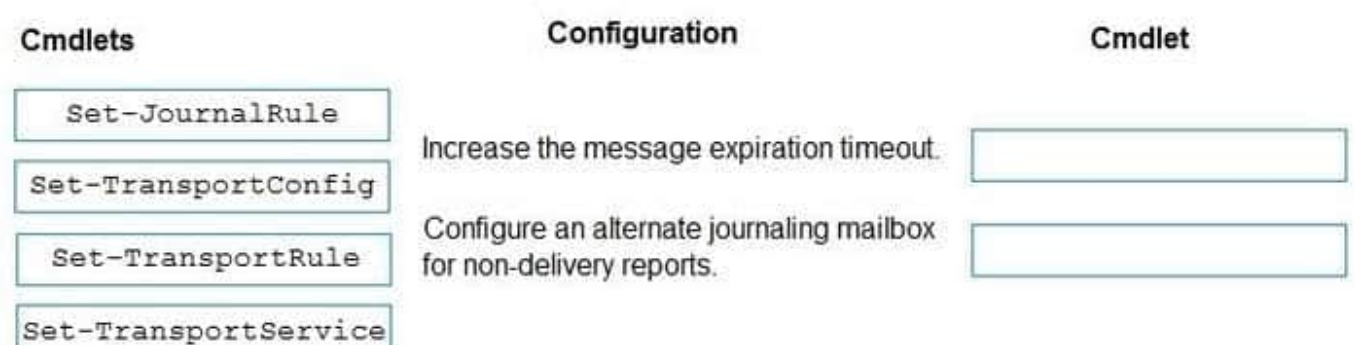

Correct Answer:

## **Answer Area**

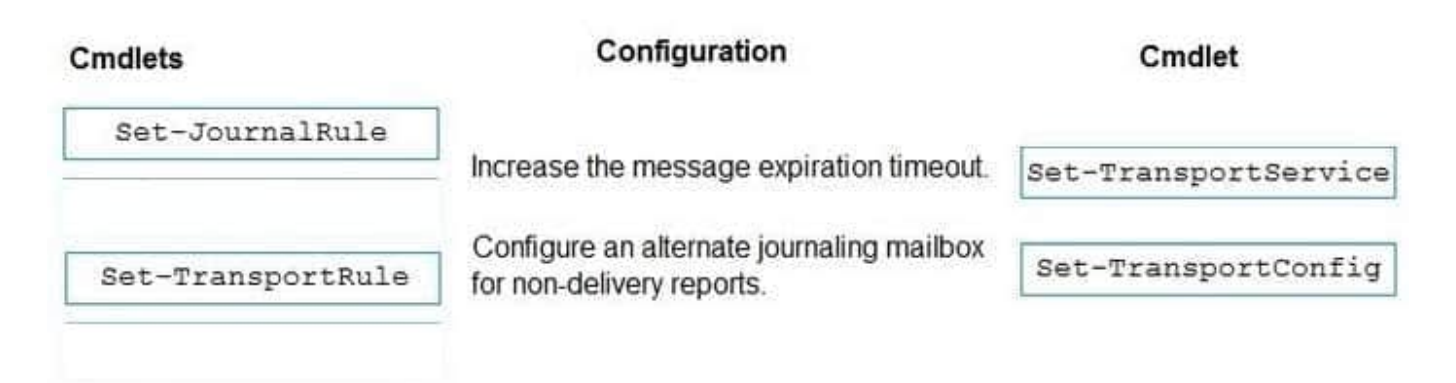

#### **QUESTION 4**

You review the following data from an extended message trace for an email:

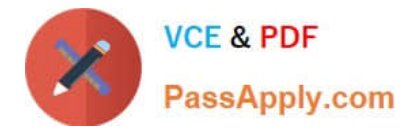

S: SFA=SUM|SFV=SPM|IPV=CAL|SRV=BULK|SFS=470454002|SFS=349001|SCL=9 |SCORE=-1|LIST=0|DI=SN|RD=mail.contoso.com|H=mail.contoso.com|CIP= 98.129.140.74

|SFP=1501|ASF=1|CTRY=US|CLTCTRY=|LANG=en

You need to determine the action performed on the email. Which action was performed when the email was received?

A. The email was marked as spam and delivered to the recipient\\'s Junk Email folder.

B. The email skipped spam filtering and was delivered because the sender was in the Allowed Senders list.

C. The email was released from the quarantine and was sent to the intended recipients.

D. The email skipped spam filtering and was delivered because the source IP address was in the IP Allow list.

Correct Answer: B

#### **QUESTION 5**

A company uses Exchange Online.

A user reports that they did not receive an email from an external sender. You perform a message trace and observe the following in the message header SFV: BLK

You need to resolve the issue.

Solution: Remove the sender\\'s email address from the recipient\\'s block list.

Does the solution meet the goal?

A. Yes

B. No

Correct Answer: B

[MS-220 Study Guide](https://www.passapply.com/ms-220.html) [MS-220 Exam Questions](https://www.passapply.com/ms-220.html) [MS-220 Braindumps](https://www.passapply.com/ms-220.html)